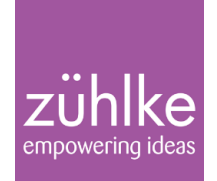

# scenarido

## Continuous Documentation with UI-Tests

Scenarioo Continuous Documentation with UI-Tests | Rolf Bruderer, Adrian Herzog

27. October 2015

# About us

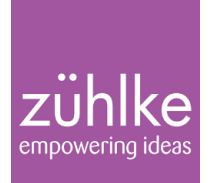

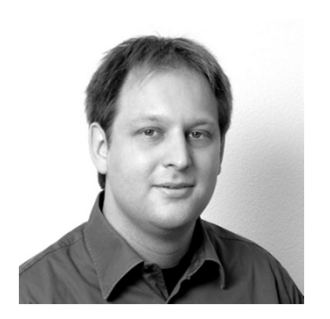

Rolf Bruderer Lead Software ArchitectZühlke Engineering AG

@bruderolrolf.bruderer@zuehlke.com

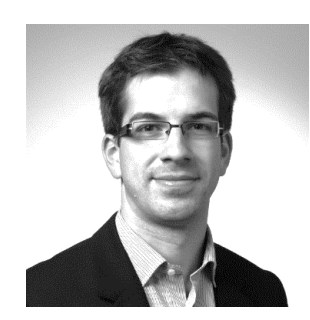

Adrian Herzog Senior Software EngineerZühlke Engineering AG

@adi\_herzogadrian.herzog@zuehlke.com

#### Some Famous Words

Working Software over comprehensive Documentation

Documentation is in the Code

Code is the Documentation

Tests are Documentation

#### Yes ... but ... you have to make it visible!

#### Our Vision or Dream

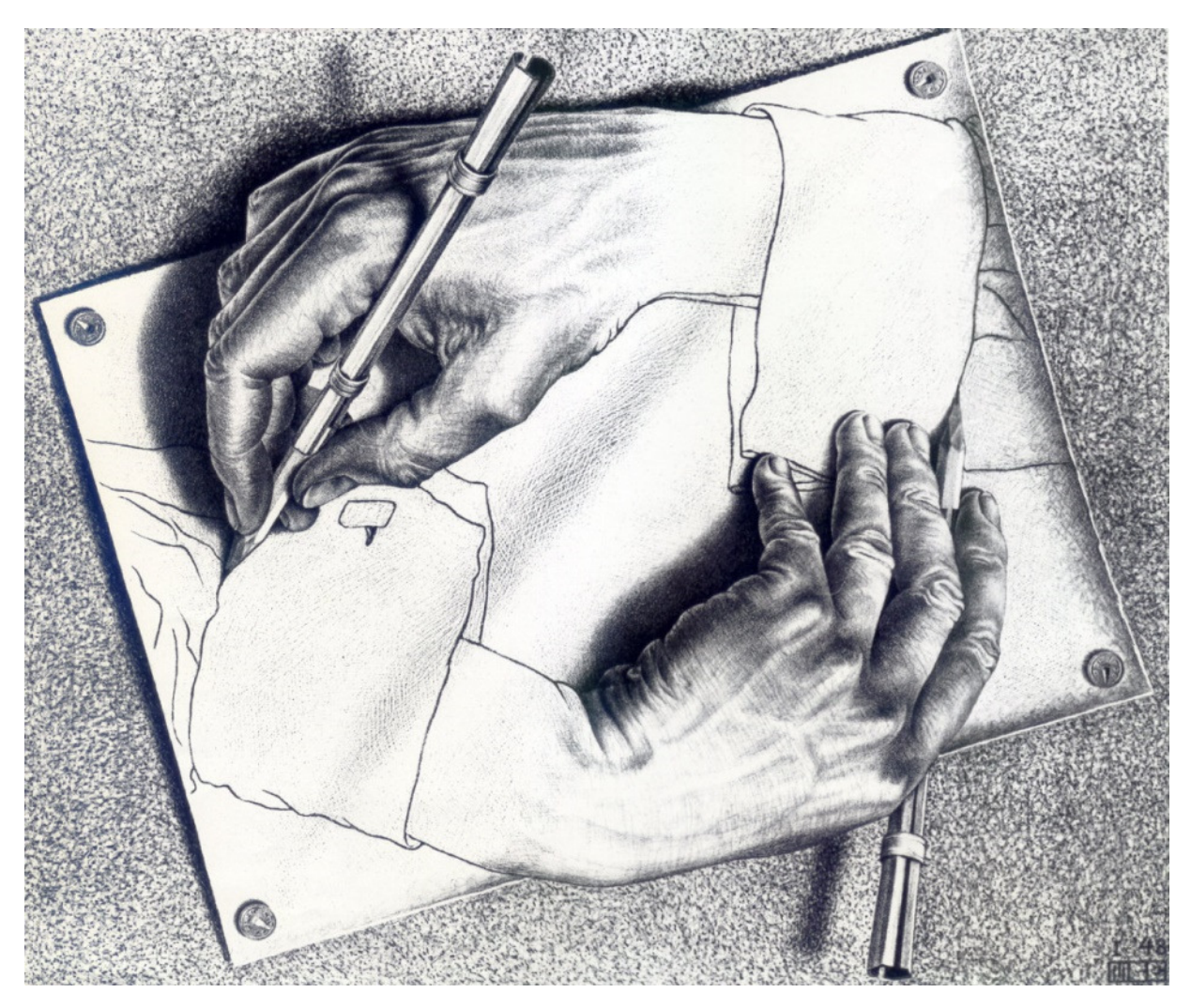

Software systems that document themselves

Scenarioo Continuous Documentation with UI-Tests | Rolf Bruderer, Adrian Herzog

#### The Problem

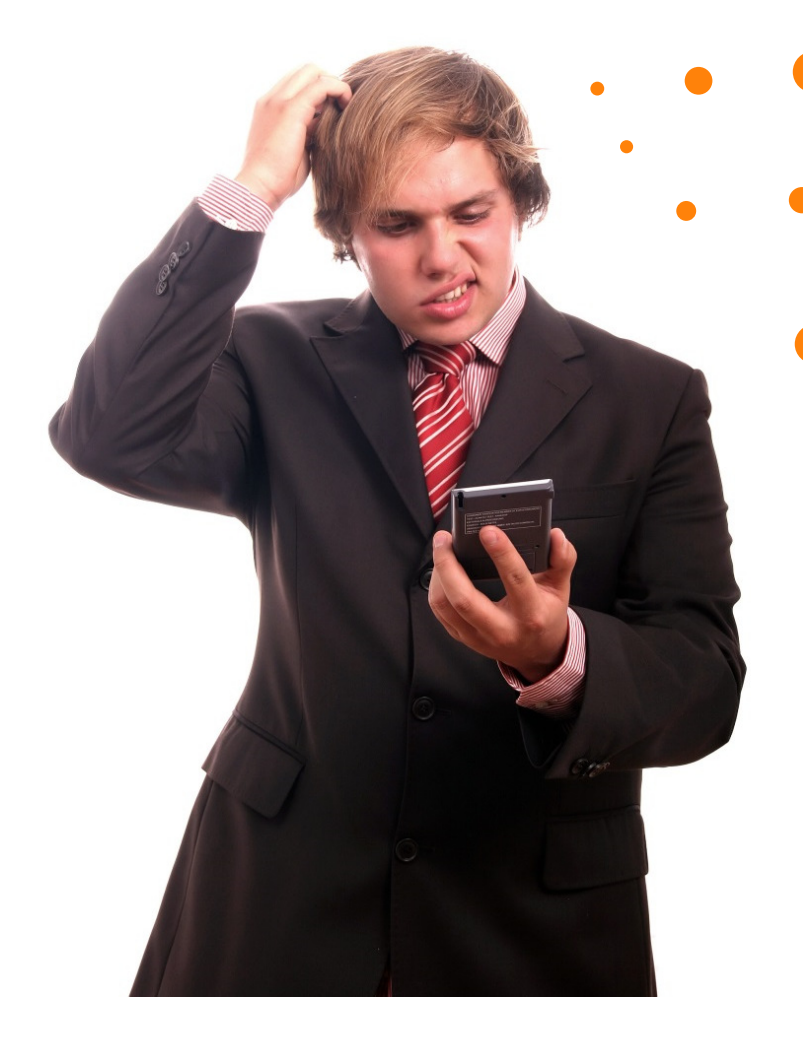

How does this application work?

> What functionalities does it support?

How does a current usage scenario look?

Scenarioo Continuous Documentation with UI-Tests | Rolf Bruderer, Adrian Herzog

 © Zühlke 201527. October 2015

## One Application – A lot of Questions

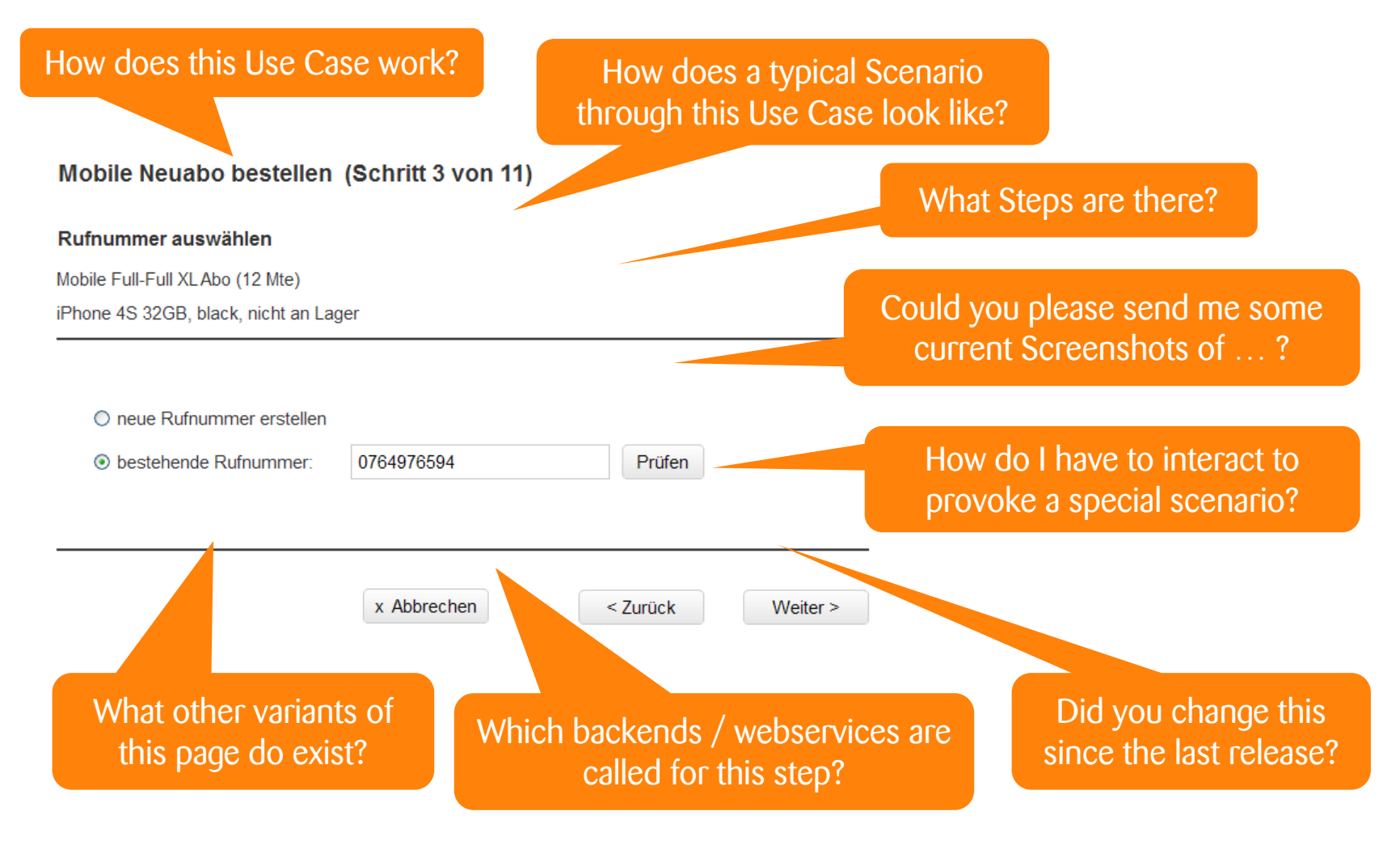

Scenarioo Continuous Documentation with UI-Tests | Rolf Bruderer, Adrian Herzog

#### The Idea: Generate it from UI Tests

#### UI Tests (System-Tests)

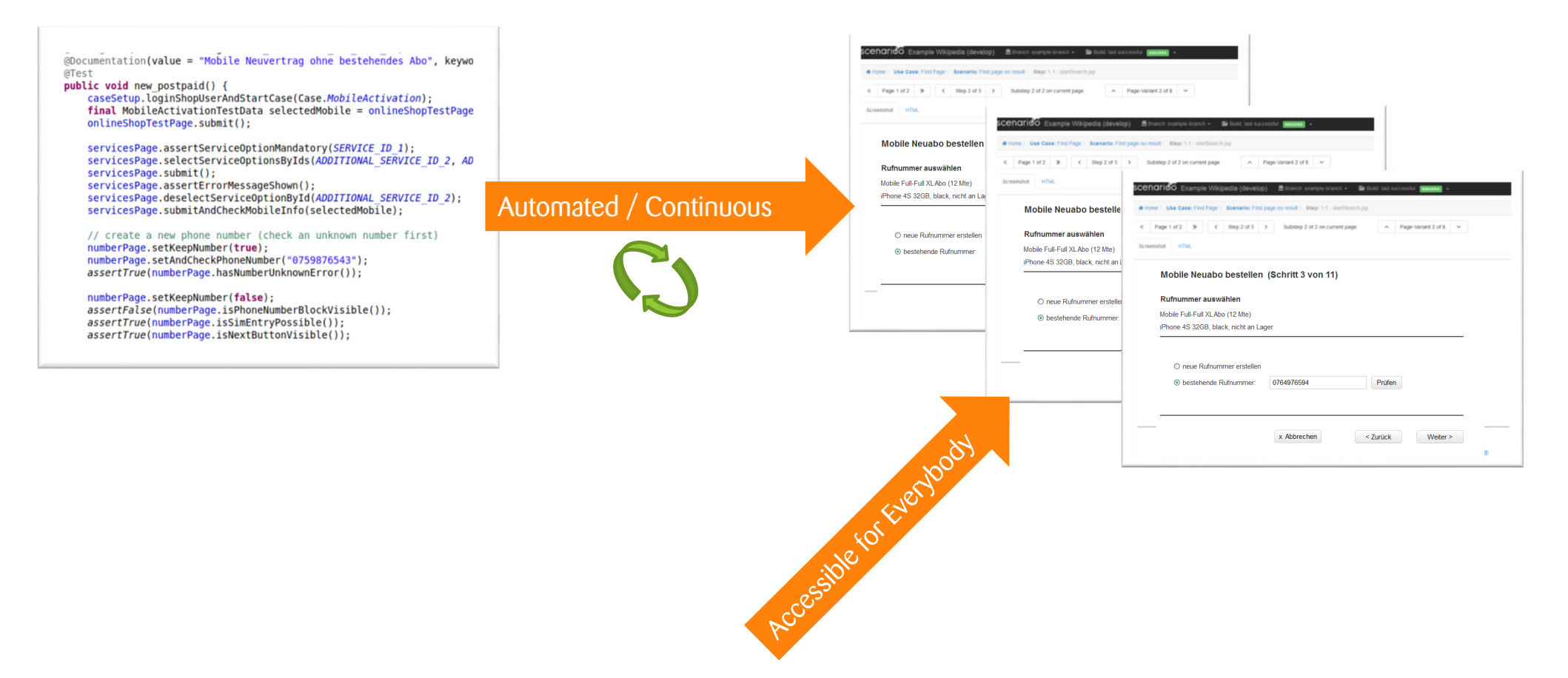

Documentation of Test Scenarios

### Everybody can browse it

#### Viewer Web Application

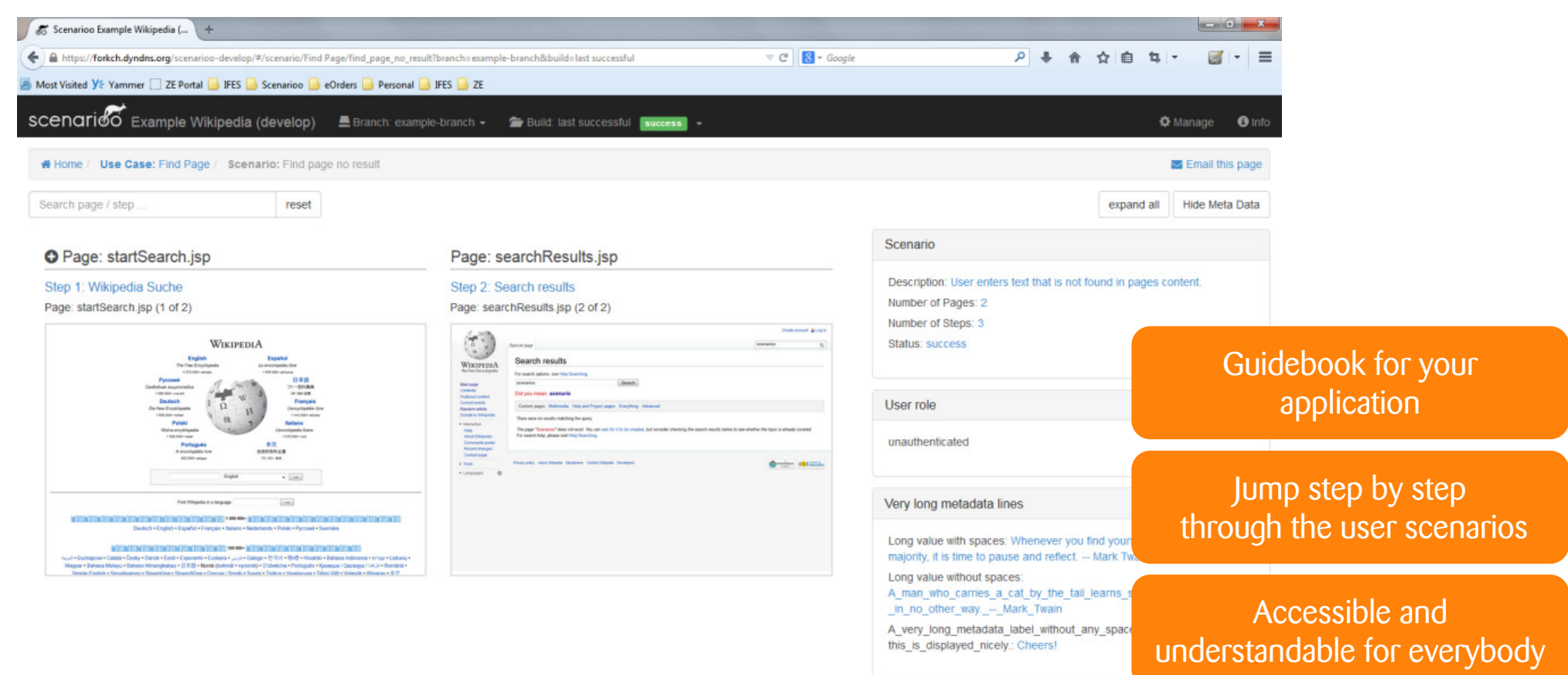

Scenarioo Continuous Documentation with UI-Tests | Rolf Bruderer, Adrian Herzog

27. October 2015

#### Time for a Demo

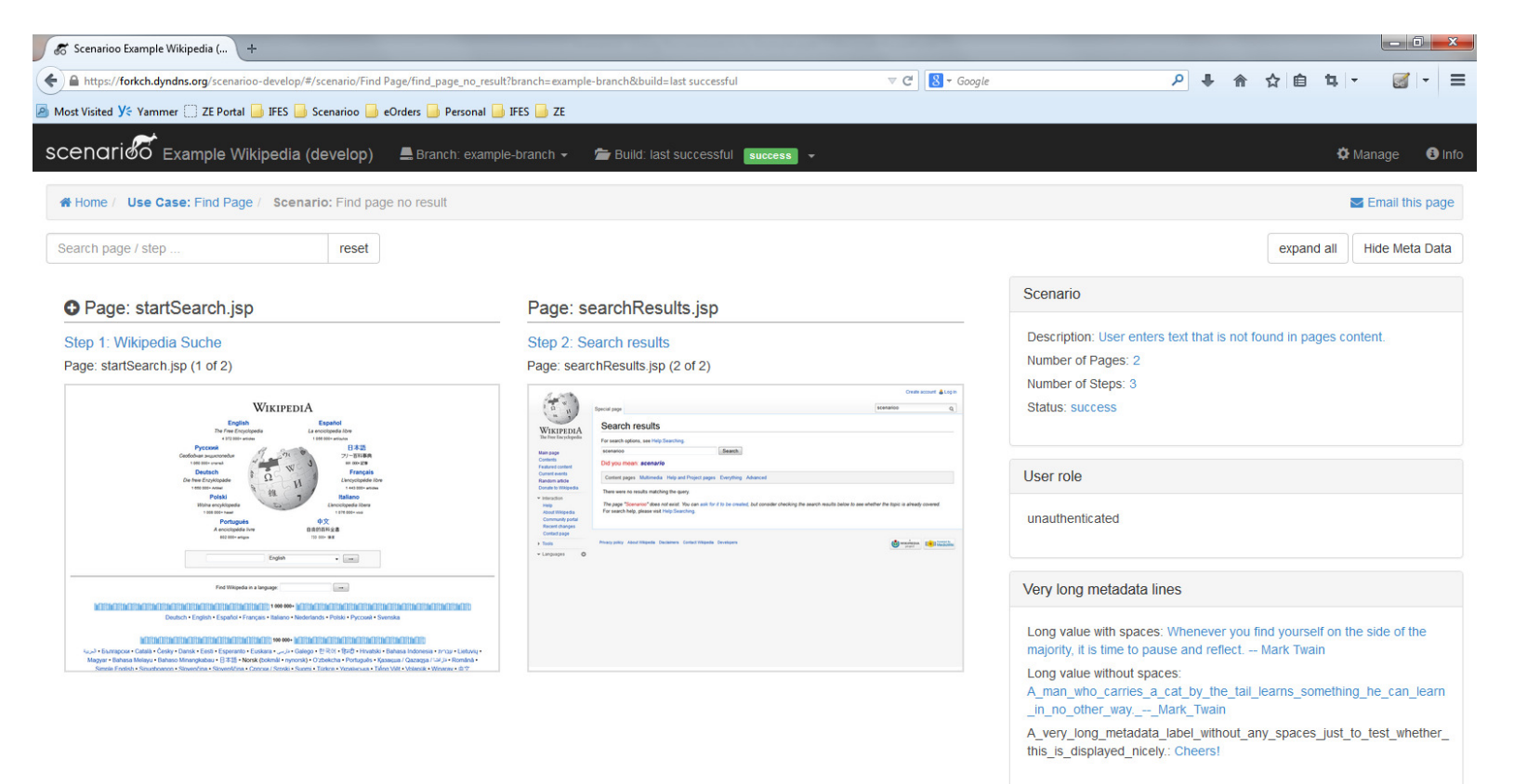

see also http://demo.scenarioo.org/

#### Effective Collaboration with all Stakeholders

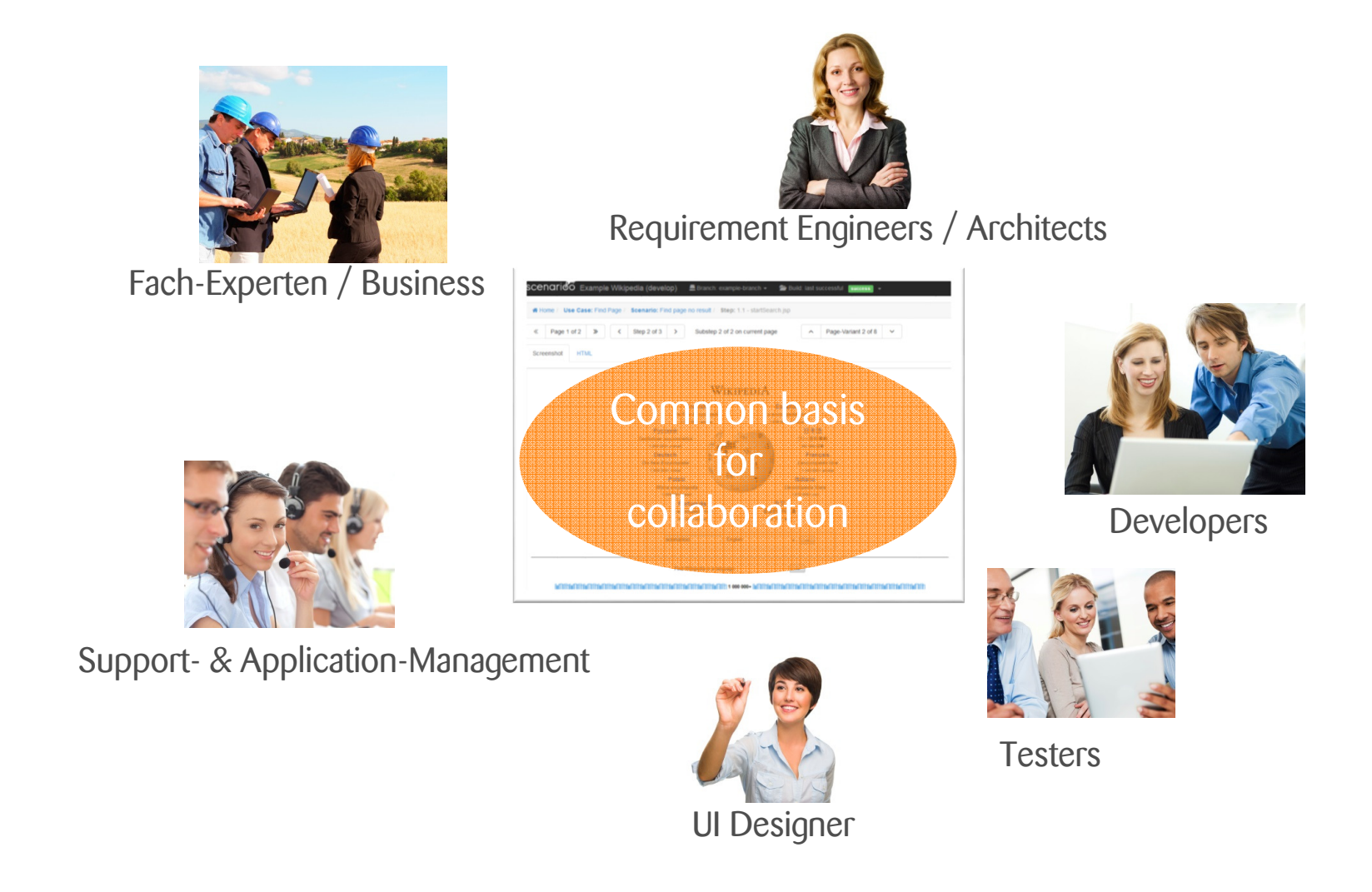

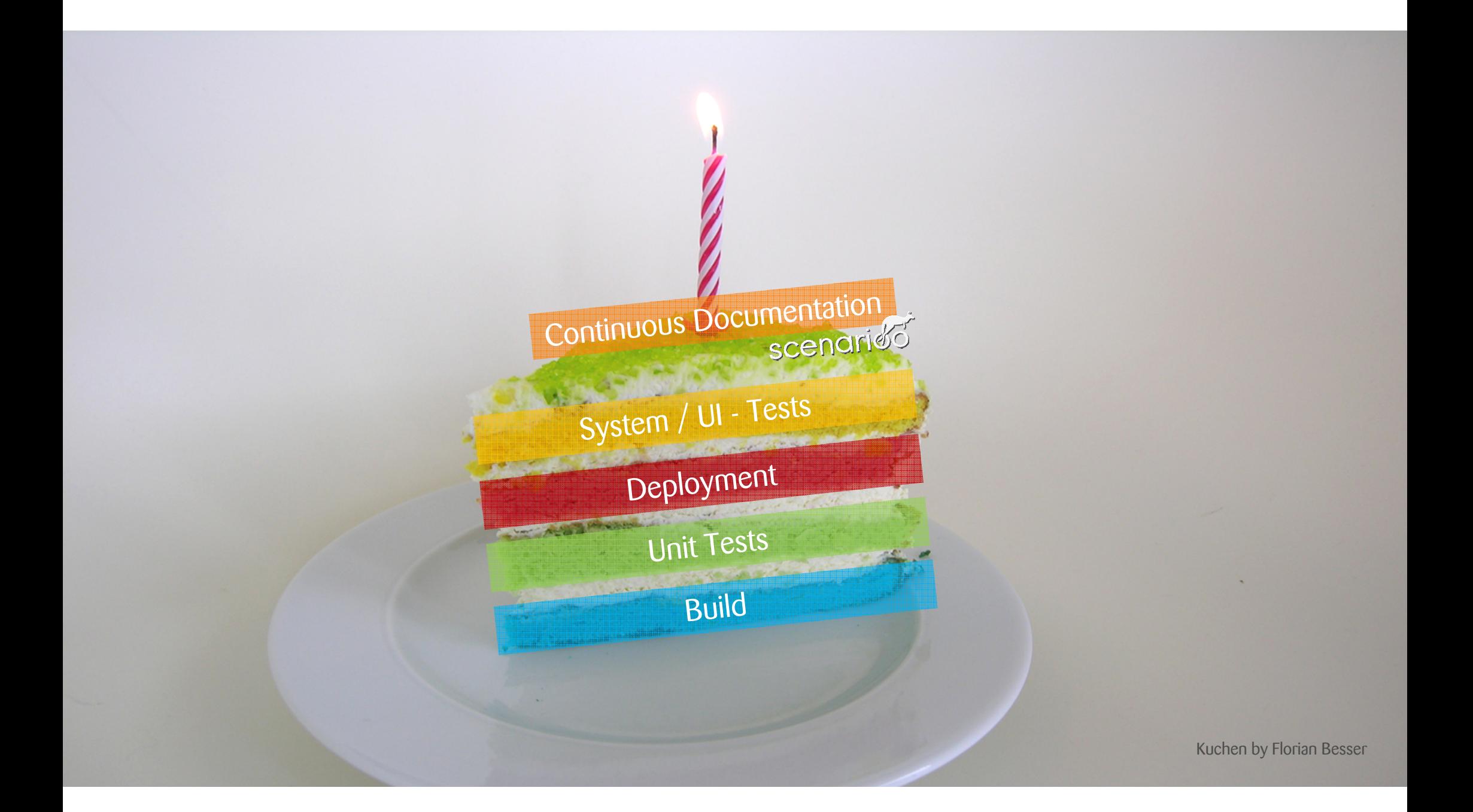

## Scenarioo Architecture Overview

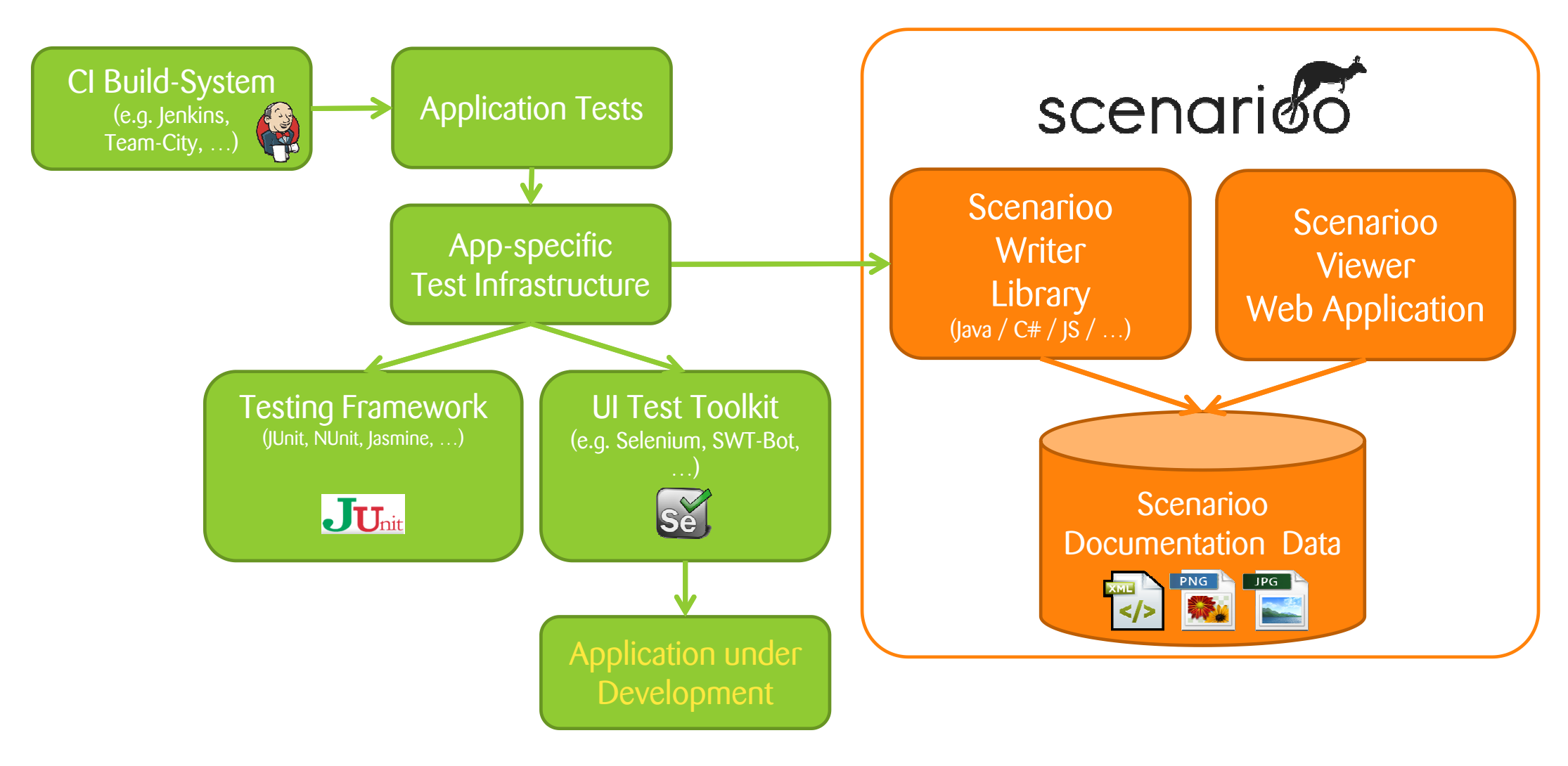

Scenarioo Continuous Documentation with UI-Tests | Rolf Bruderer, Adrian Herzog

27. October 2015

## Scenarioo Documentation Format

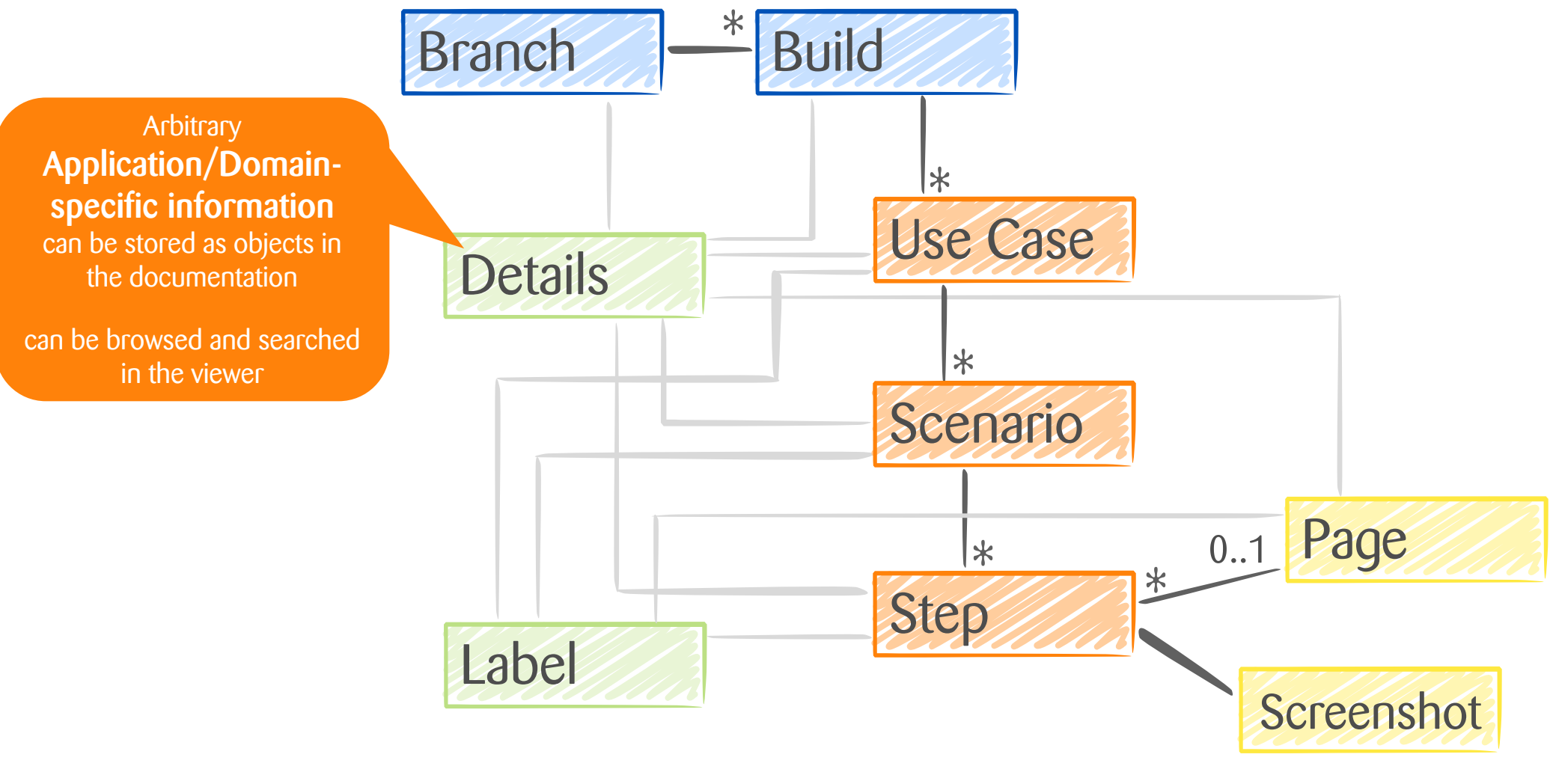

Scenarioo Continuous Documentation with UI-Tests | Rolf Bruderer, Adrian Herzog

27. October 2015

 $\bullet\bullet\bullet$  $\bullet\bullet\bullet$ -- $0.0.0$ \_\_\_  $- 10000$  $\overline{\mathbf{r}}$  $-$ How to use the Scenarioo Java Writer Library

Scenarioo Continuous Documentation with UI-Tests | Rolf Bruderer, Adrian Herzog

27. October 2015

 $\overline{5}$ 

#### ScenarioDocuWriter (1/3)

How to create it

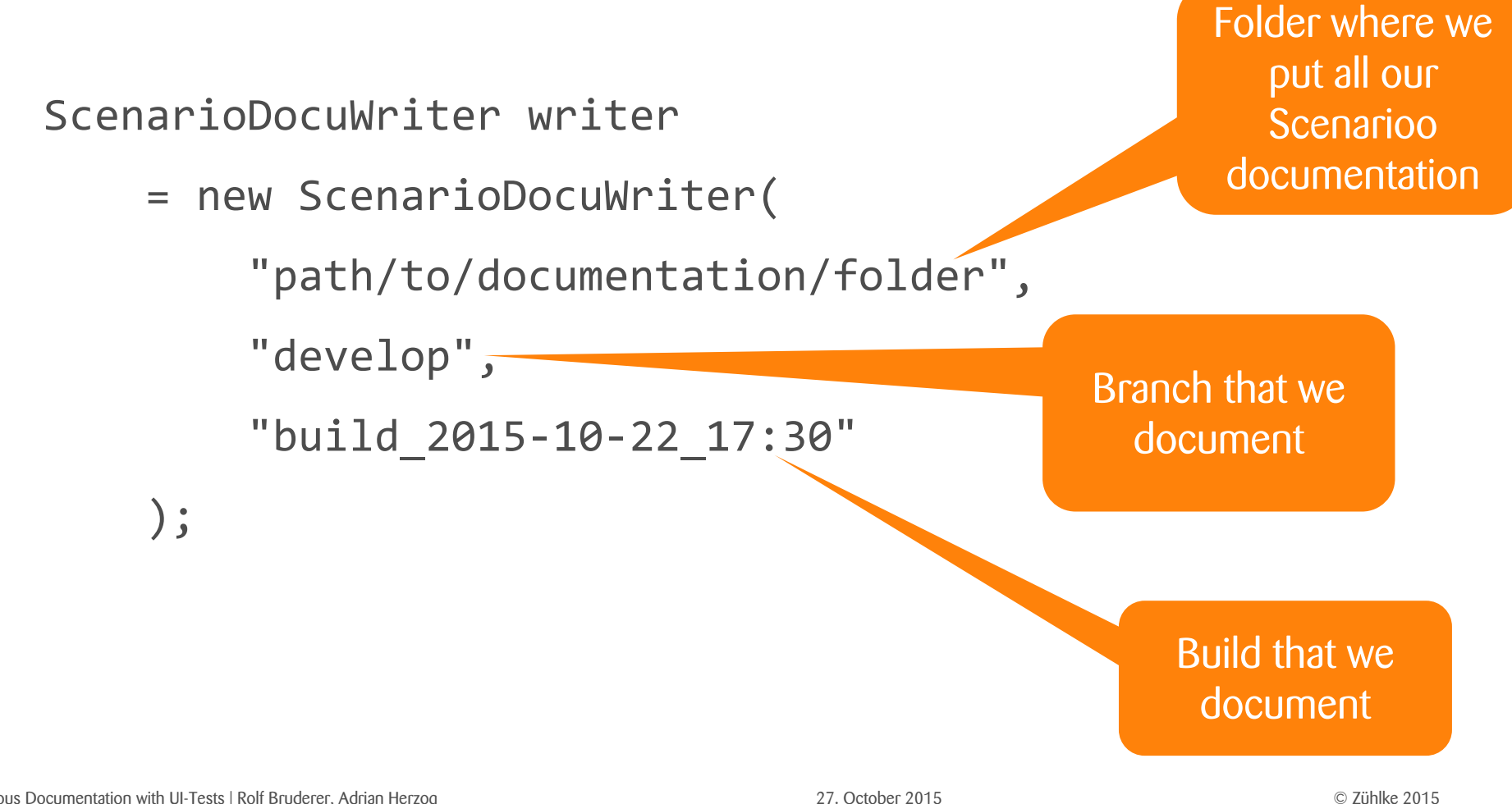

## ScenarioDocuWriter (2/3)

How to use it

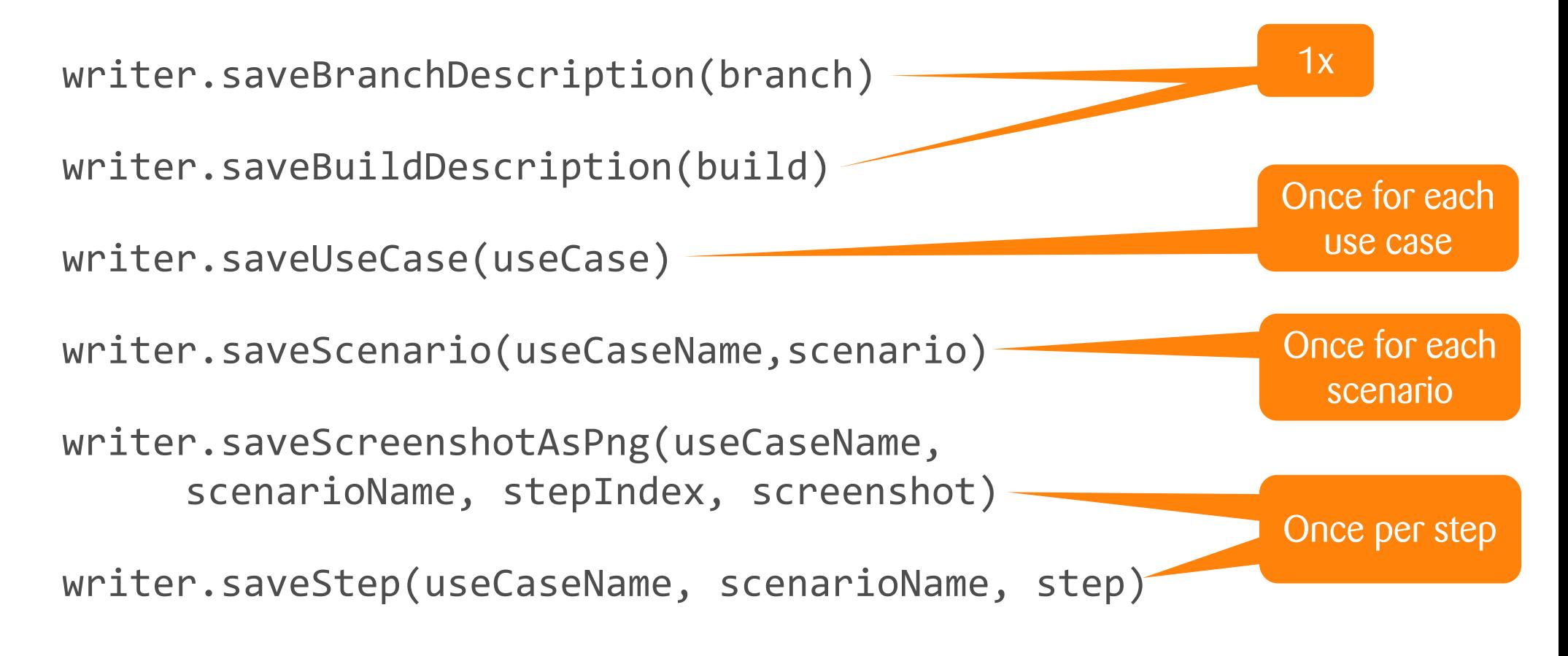

#### ScenarioDocuWriter (3/3) How to flush it

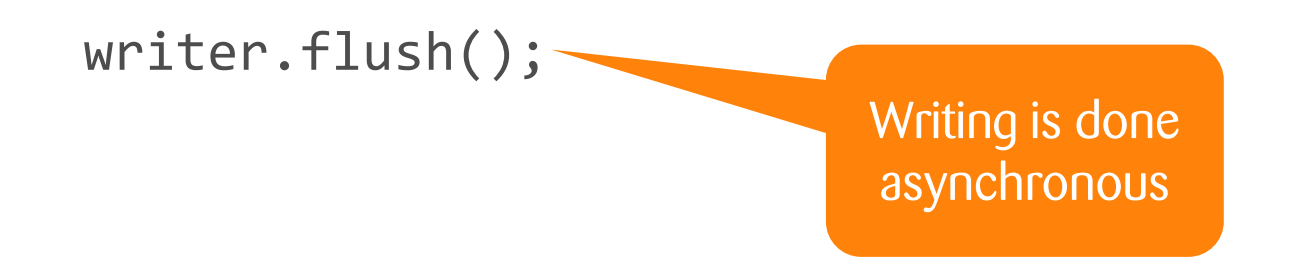

#### Code Demo

Hot Pizza Delivery Best pizza in town! +41 11 222 33 44

Select your pizza

- O Pizza Margherita
- O Pizza Verdura
- O Pizza Piccante
- O Pizza Al Capone
- <sup>●</sup> Pizza Back To The Future (dehydrated)
- Looks fine

Full Pizza Shop Example Code available here:https://github.com/scenarioo/pizza-delivery

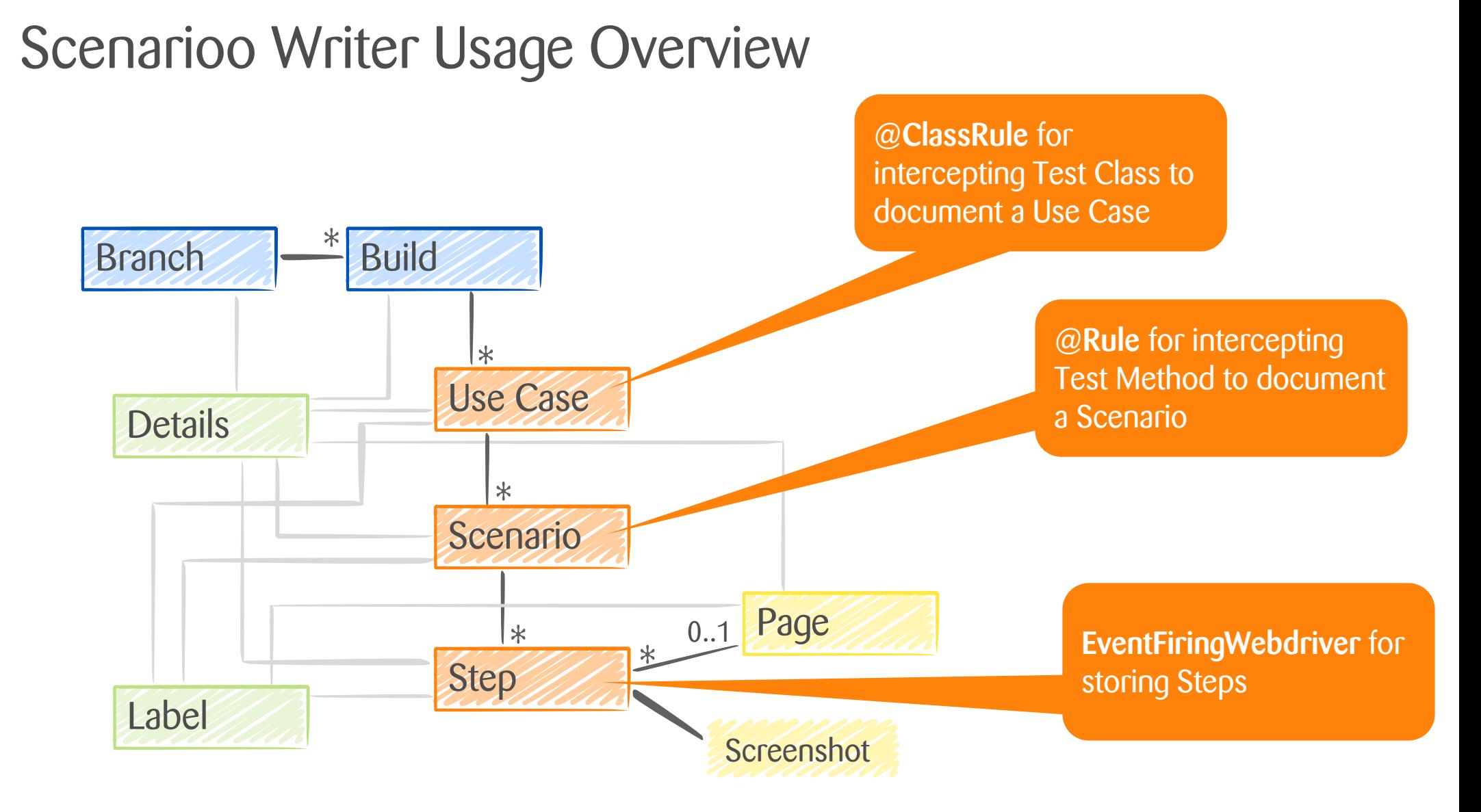

#### Scenarioo Continuous Documentation with UI-Tests | Rolf Bruderer, Adrian Herzog

27. October 2015

# Scenarioo – Continuous Documentation

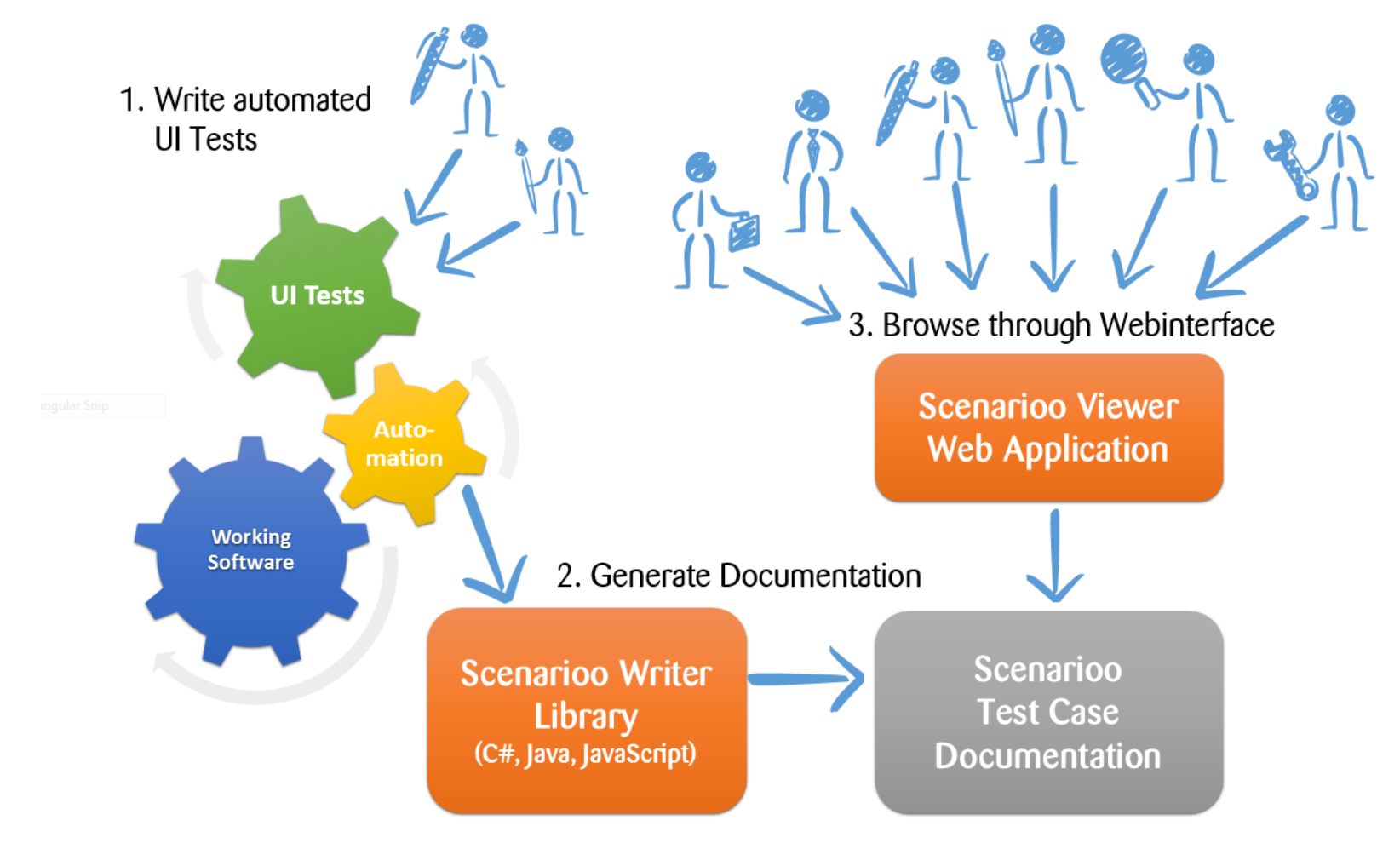

Scenarioo Continuous Documentation with UI-Tests | Rolf Bruderer, Adrian Herzog

27. October 2015

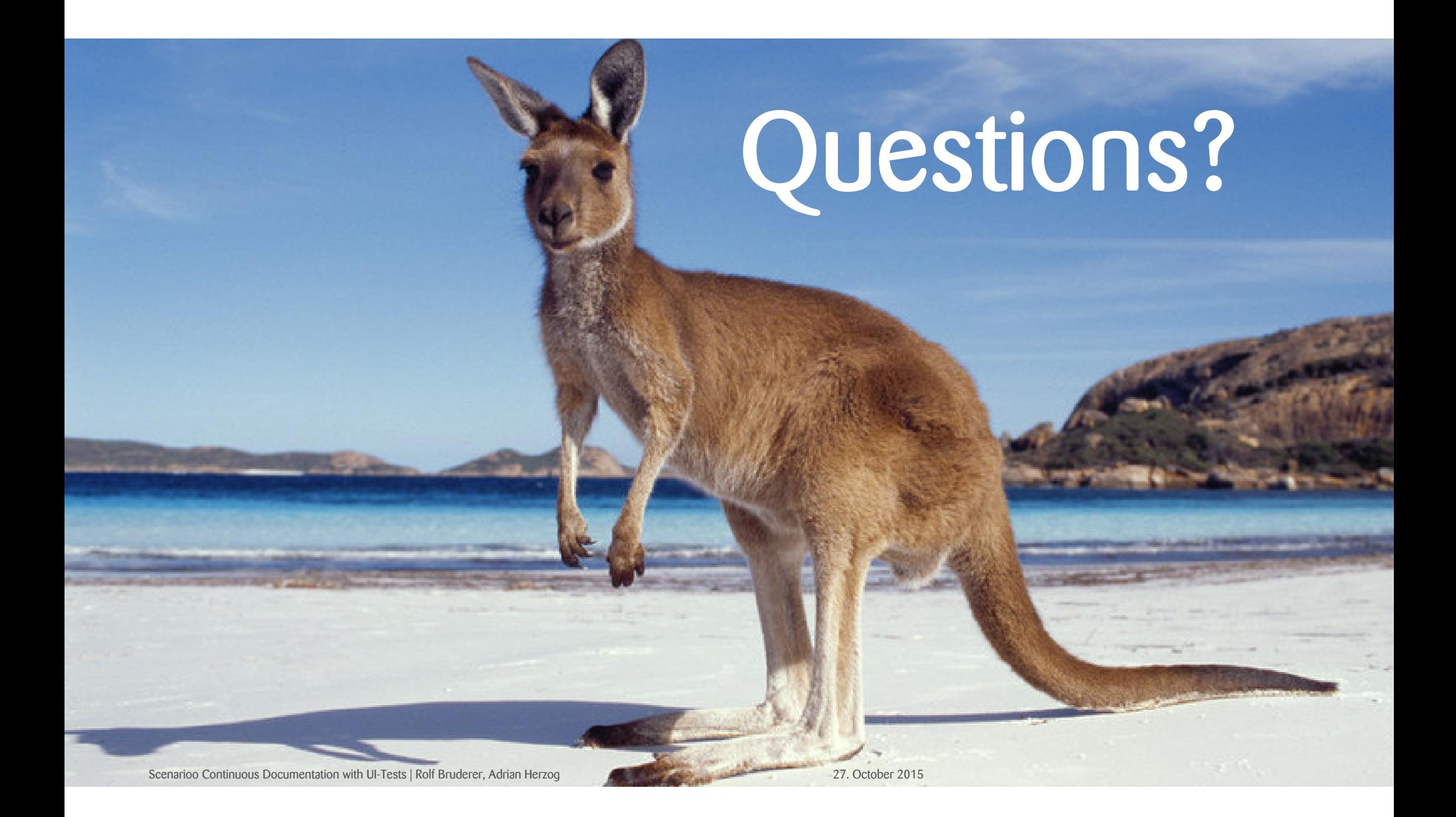

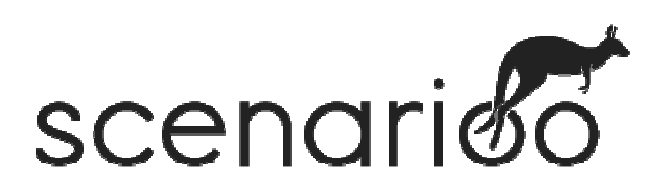

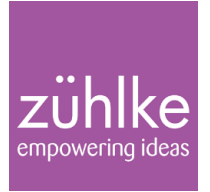

Download & Use it**http://www.scenarioo.org**

Follow & Contact us on Twitter#scenarioo @bruderol@adi\_herzog

Collaborate & Contribute**https://github.com/scenarioo**